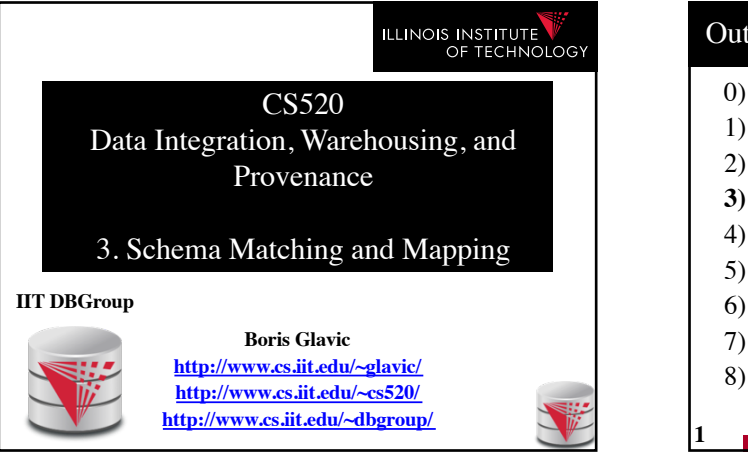

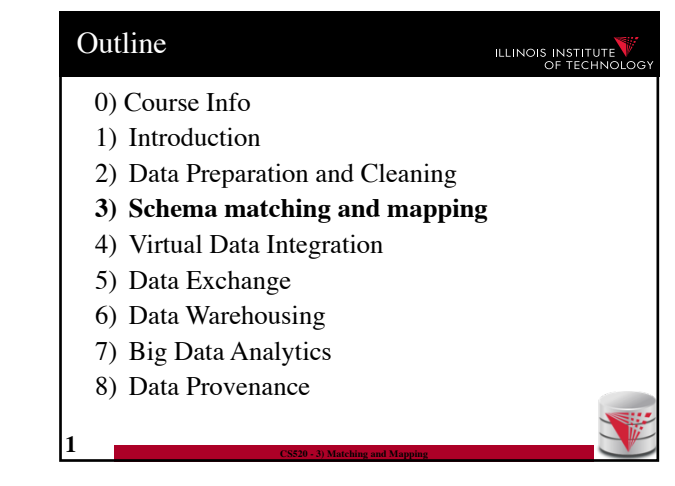

#### 3. Why matching and mapping? ILLINOIS INSTITUTE

#### • **Problem: Schema Heterogeneity**

- Sources with different schemas store overlapping information
- Want to be able to translate data from one schema into a different schema
	- Datawarehousing
	- Data exchange
- Want to be able to translate queries against one schema into queries against another schema
	- Virtual dataintegration

**2 CS520 - 3) Matching and Mapping**

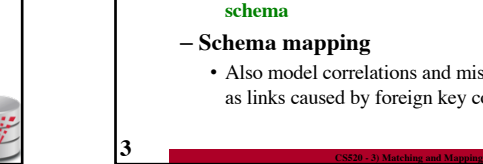

#### 3. Why matching and mapping? **ILLINOIS INSTITUTE** • **Problem: Schema Heterogeneity** – We need to know how elements of different schemas are related! – **Schema matching** • Simple relationships **such as attribute name of relation person in the one schema corresponds to attribute lastname of relation employee in the other schema**

– **Schema mapping**

• Also model correlations and missing information such as links caused by foreign key constraints

#### 3. Why matching and mapping?

# ILLINOIS INSTITUTE

#### • **Why both mapping and matching**

- Split complex problem into simpler subproblems • Determine matches and then correlate with constraint information into mappings
- Some tasks only require matches

**4 CS520 - 3) Matching and Mapping**

- E.g., matches can be used to determine attributes storing the same information in data fusion
- Mappings are naturally an generalization of matchings

## 3. Overview

#### **ILLINOIS INSTITUTE**

• Topics covered in this part

- **Schema Matching**
- Schema Mappings and Mapping Languages

**ILLINOIS INSTITUTE** 

# 3.1 Schema Matching

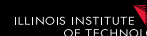

#### • **Problem: Schema Matching**

- Given two (or more schemas) • For now called **source** and **target**
- Determine how elements are related
	- Attributes are representing the same information – **name = lastname**
	- Attribute can be translated into an attribute – **MonthlySalary \* 12 = Yearly Salary**
	- **1-1** matches vs. **M-N** matches
	- **name** to **lastname**

**6 CS520 - 3) Matching and Mapping**

– **name** to **concat(firstname, lastname)**

# 3.1 Schema Matching

- **Why is this hard?**
	- **Insufficient information**: schema does not capture full semantics of a domain
	- **Schemas can be misleading**: • E,g., attributes are not necessarily descriptive

**7 CS520 - 3) Matching and Mapping**

• E.g., finding the right way to translate attributes not obvious

## 3.1 Schema Matching **ILLINOIS INSTITUTE** • **What information to consider?** – Attribute names • or more generally element names – Structure • e.g., belonging to the same relation – Data • Not always available • **Need to consider multiple types to get reasonable matching quality** – Single types of information not predictable enough **8 CS520 - 3) Matching and Mapping**

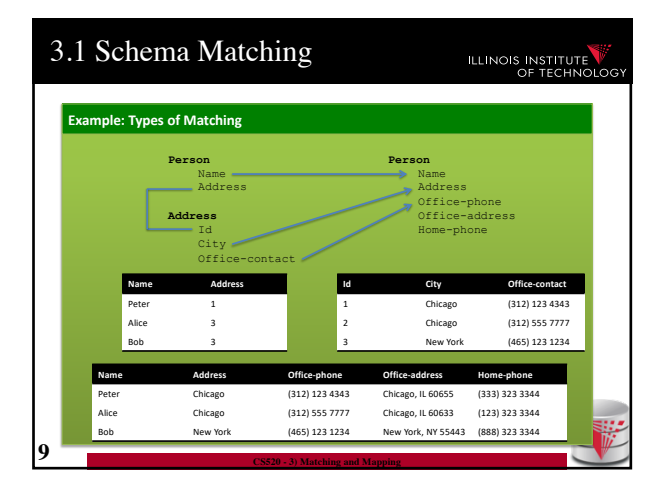

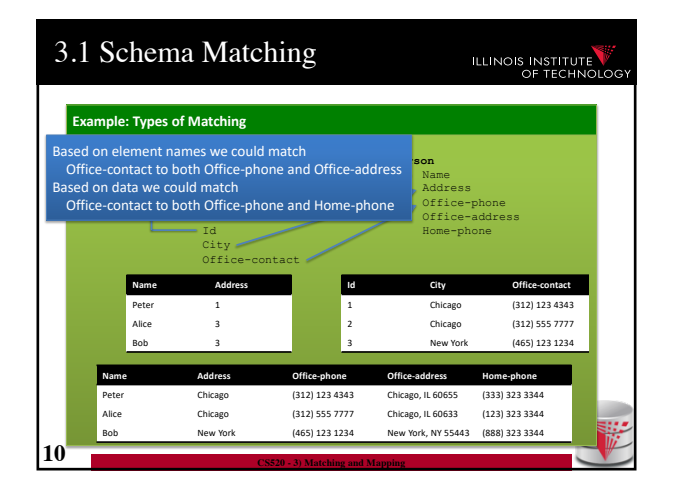

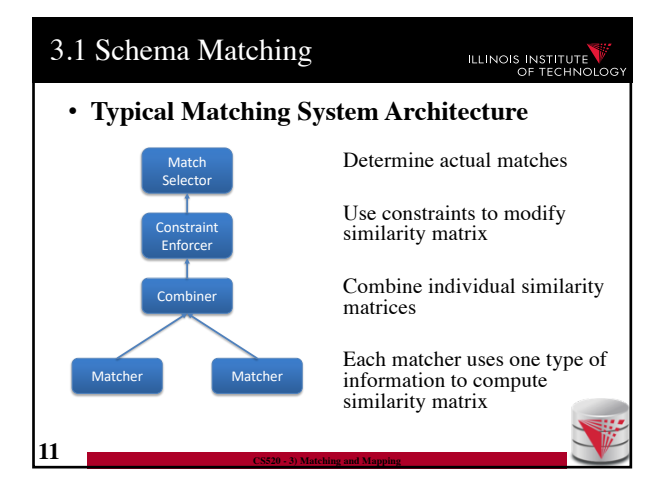

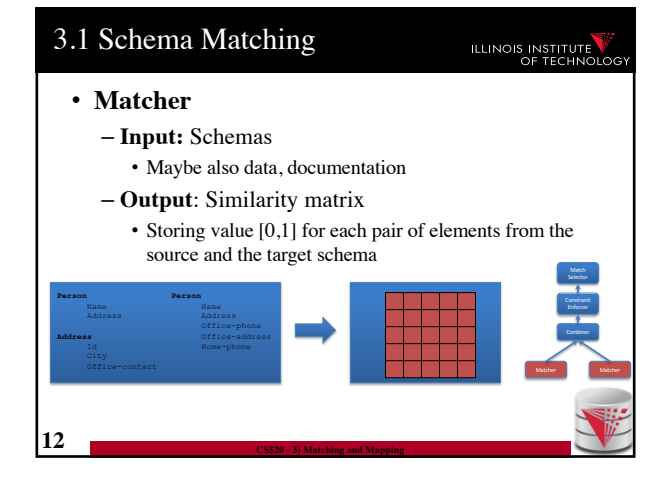

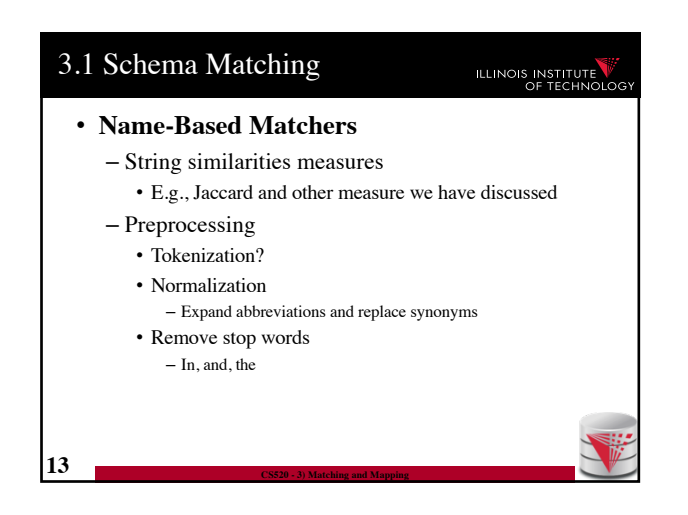

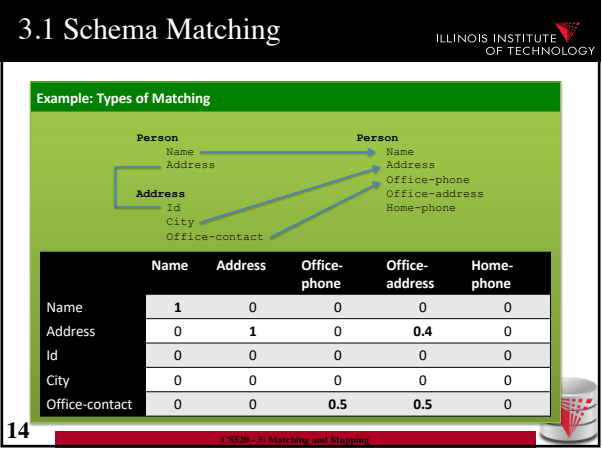

3.1 Schema Matching

• Countries, states, person names – Regular expression matchers

**16 CS520 - 3) Matching and Mapping**

• **Phone numbers:**  $(\lceil \cdot \lceil \cdot d(3) \rceil) \cdot \d{3} \cdot \d{4}$ 

**ILLINOIS INSTITUTE** 

• **Recognizers** – Dictionaries

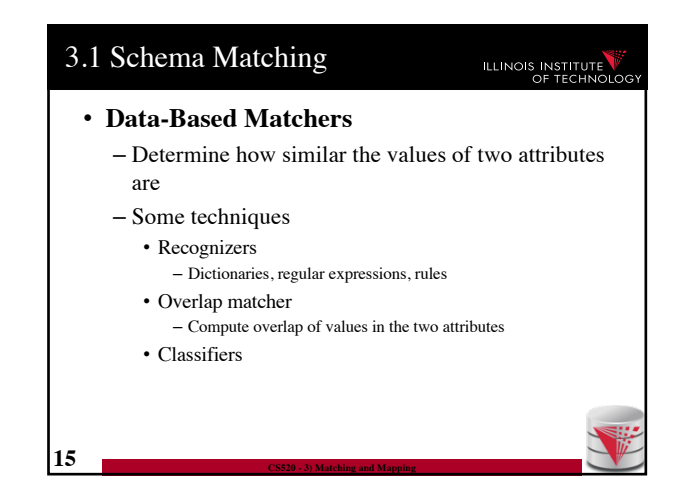

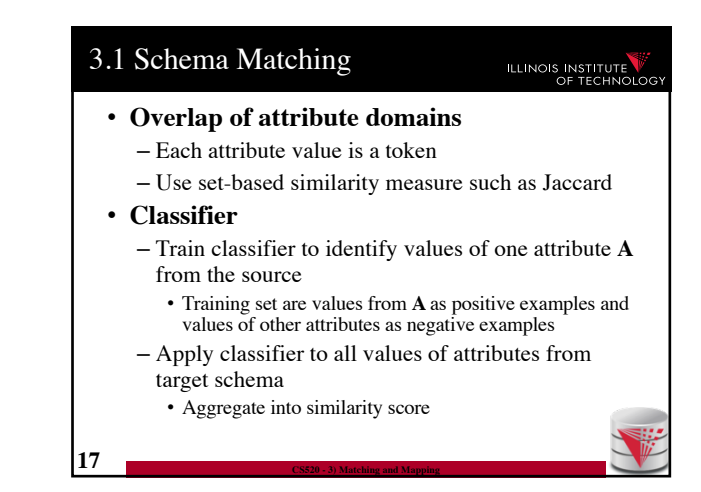

### 3

**ILLINOIS INSTITUTE** 

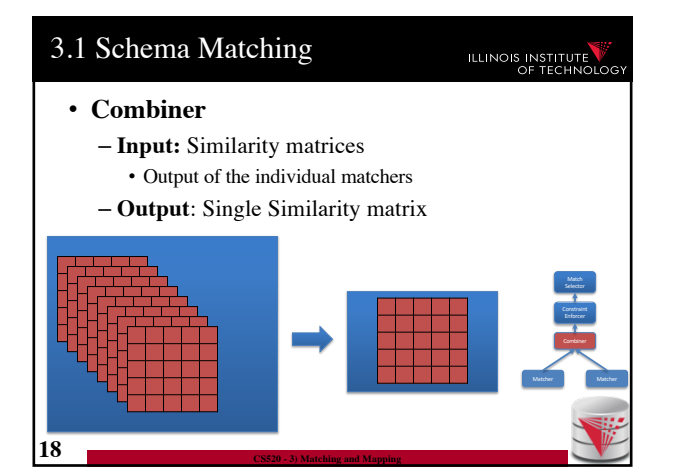

## 3.1 Schema Matching

#### • **Combiner**

- Merge similarity matrices produced by the matchers into single matrix
- Typical strategies
	- Average, Minimum, Max
	- Weighted combinations

**19 CS520 - 3) Matching and Mapping**

• Some script

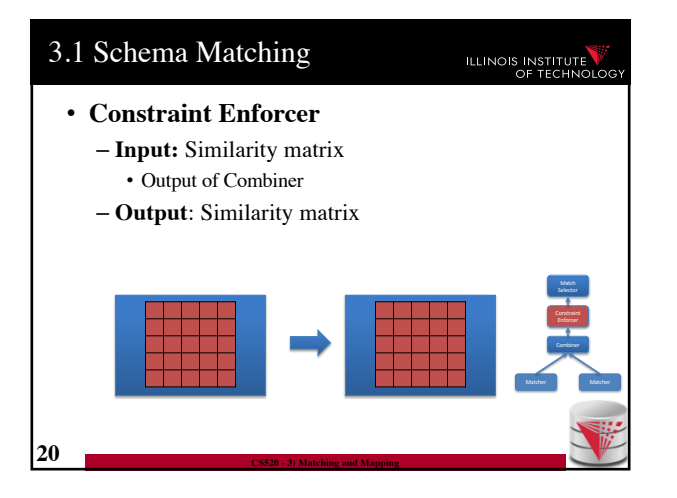

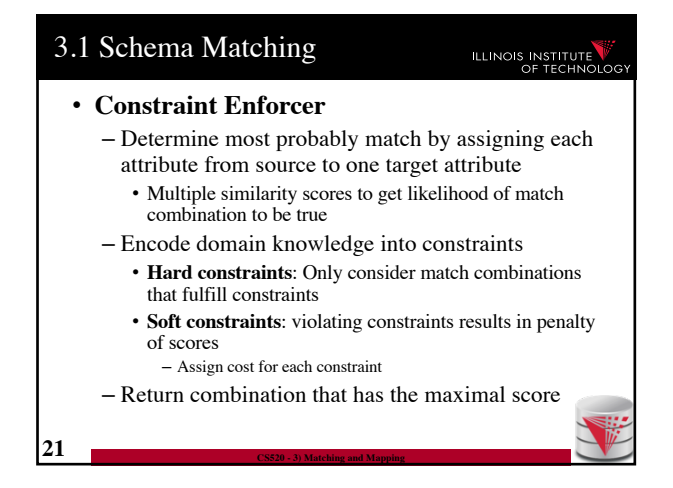

# 3.1 Schema Matching **ILLINOIS INSTITUTE Example: Constraints Constraint 1**: An attribute matched to **source.cust-phone** has to get a score of 1 from the phone regexpr matcher **Constraint 2**: Any attribute matched to **source.fax** has to have fax in its name **Constraint 3**: If an attribute is matched to **source.firstname** with score > 0.9 then there has to be another attribute from the same target table that is matched to **source.lastname** with score > 0.9 **22 CS520 - 3) Matching and Mapping**

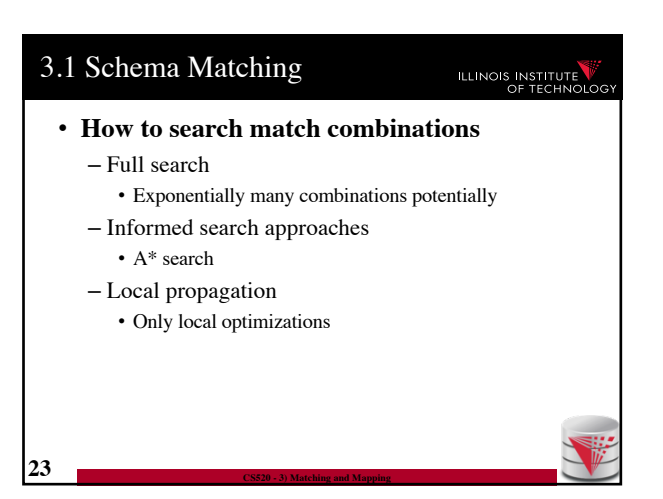

## 3.1 Schema Matching

**ILLINOIS INSTITUTE** 

#### • **A\* search**

- Given a search problem
	- Set of states: start state, goal states
	- Transitions about states
	- Costs associated with transitions
	- Find cheapest path from start to goal states
- Need admissible heuristics **h**
	- For a path **p**, **h** computes lower bound for any path from start to goal with prefix **p**
- Backtracking best-first search

**24 CS520 - 3) Matching and Mapping**

- Choose next state with lowest estimated cost
- Expand it in all possible ways

# 3.1 Schema Matching **ILLINOIS INSTITUTE** • **A\* search** – Estimated cost of a state  $f(n) = g(n) + h(n)$ • **g(n)** = cost of path from start state to **n** • **h(n)** = lower bound for path from **n** to goal state – No path reaching the goal state from **n** can have a total cost lower than **f(n) 25 CS520 - 3) Matching and Mapping**

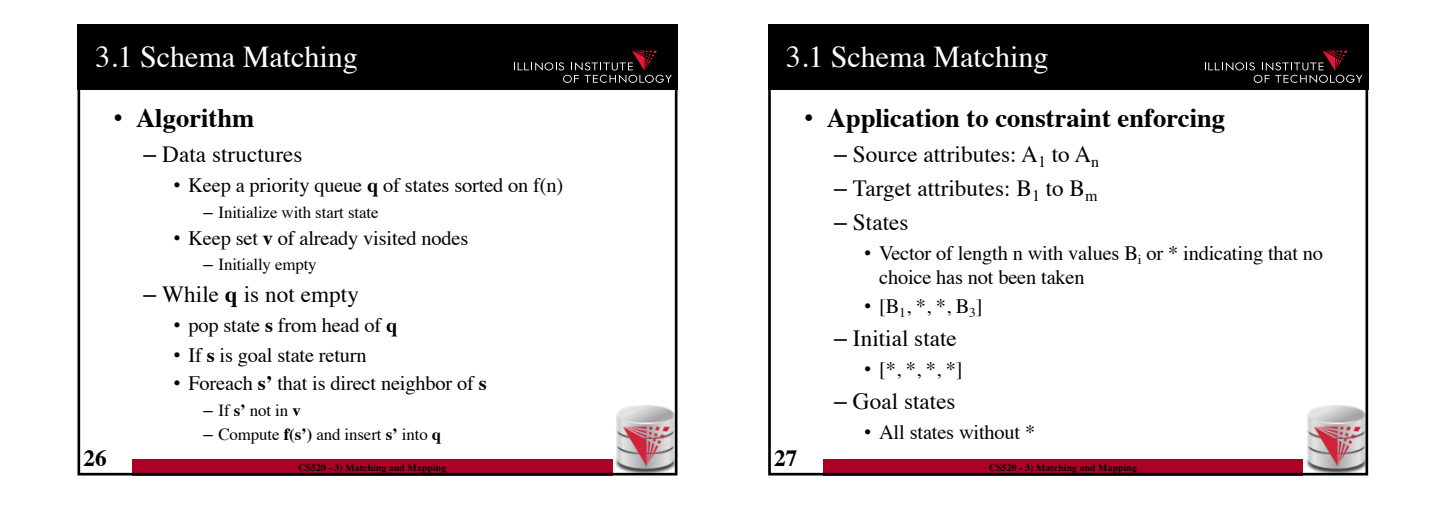

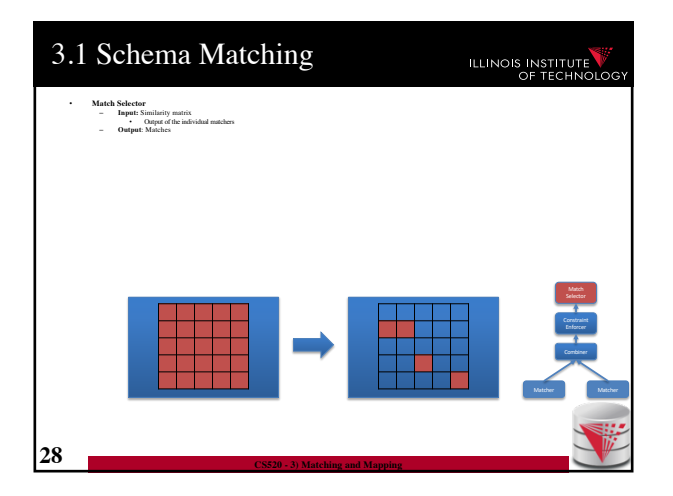

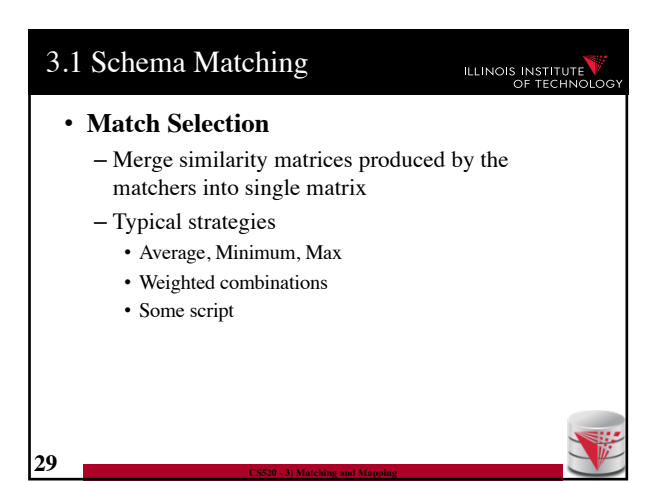

## 3.1 Schema Matching

#### ILLINOIS INSTITUTE

#### • **Many-to-many matchers**

– Combine multiple columns using a set of functions • **E.g., concat, +, currency exchange, unit exchange**

- Large or even unlimited search space
- -> need method that explores interesting part of the search space

#### – Specific searchers

**30 CS520 - 3) Matching and Mapping**

• Only concatenation of columns (limit number of combinations, e.g., 2)

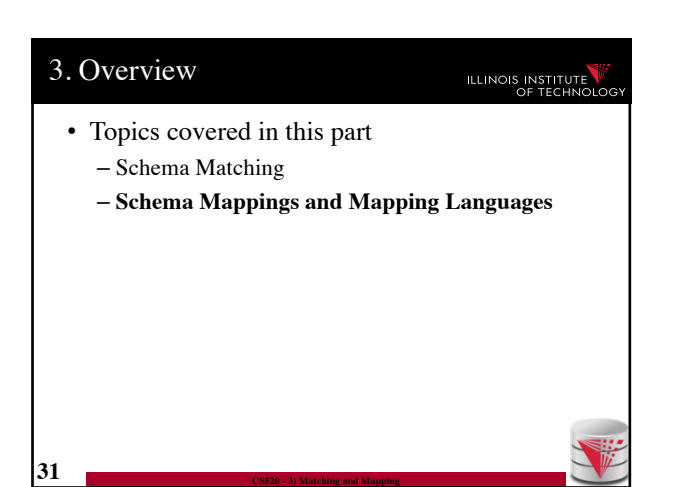

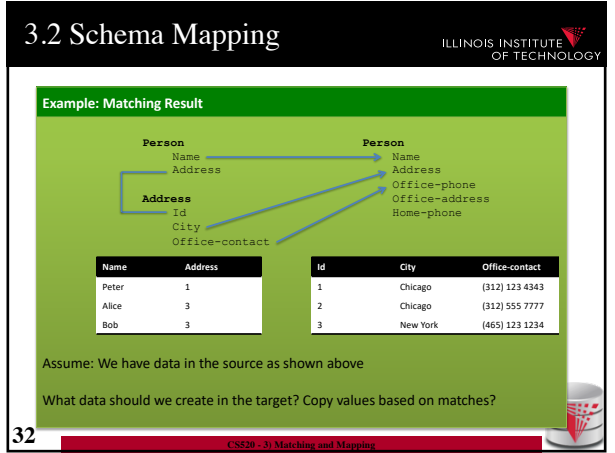

## 3.2 Schema Mapping **ILLINOIS INSTITUTE** • Matches do not determine completely how to create the target instance data! (**Data Exchange**) – How do we choose values for attributes that do not have a match? – How do we combine data from different source tables? • Matches do not determine completely what the answers to queries over a mediated schema should be! (**Virtual Data Integration**) **33 CS520 - 3) Matching and Mapping**

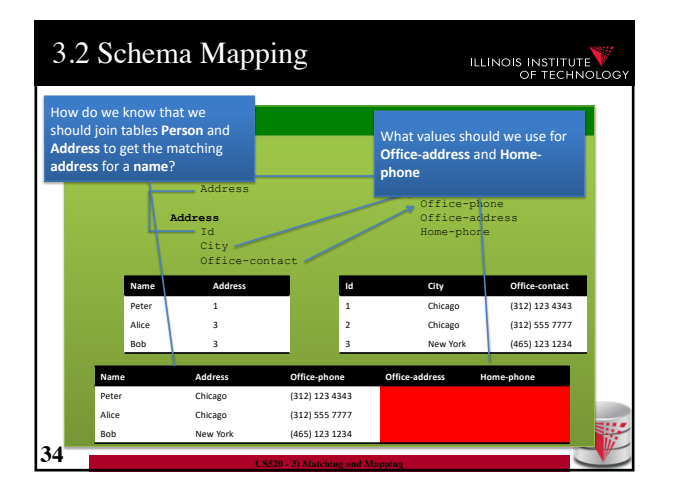

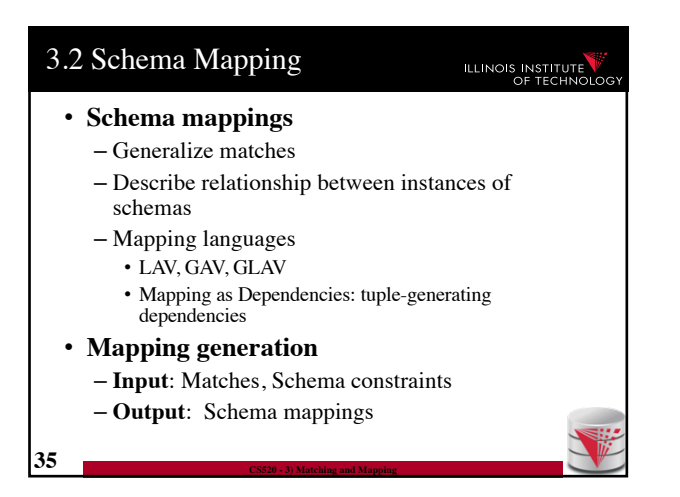

**ILLINOIS INSTITUTE** 

## 3.2 Schema Mapping

ILLINOIS INSTITUTE

- **Instance-based definition of mappings**
	- Global schema **G**
	- $-$  Local schemas  $S_1$  to  $S_n$

**36 CS520 - 3) Matching and Mapping**

**38 CS520 - 3) Matching and Mapping**

- Mapping **M** can be expressed as for each set of instances of the local schemas what are allowed instances of the global schema
	- Subset of  $(\mathbf{I}_{\mathbf{G}} \times \mathbf{I}_{1} \times \ldots \times \mathbf{I}_{n})$
- Useful as a different way to think about mappings, but not a practical way to define mappings

## 3.2 Schema Mapping

- **Certain answers**
	- Given mapping **M** and **Q**
	- $-$  Instances  $I_1$  to  $I_n$  for  $S_1$  to  $S_n$

**37 CS520 - 3) Matching and Mapping**

- $-$  Tuple **t** is a certain answer for **Q** over  $I_1$  to  $I_n$
- If for every instance  $I_G$  so that  $(I_G \times I_1 \times ... \times I_n)$  in **M** then **t** in  $Q(I_G)$

## 3.2 Schema Mapping **ILLINOIS INSTITUTE** • **Languages for Specifying Mappings** • **Describing mappings as inclusion relationships between views:** – Global as View (**GAV**) – Local as View (**LAV**) – Global and Local as View (**GLAV**) • **Describing mappings as dependencies** – Source-to-target tuple-generating dependencies (**st-tgds**)

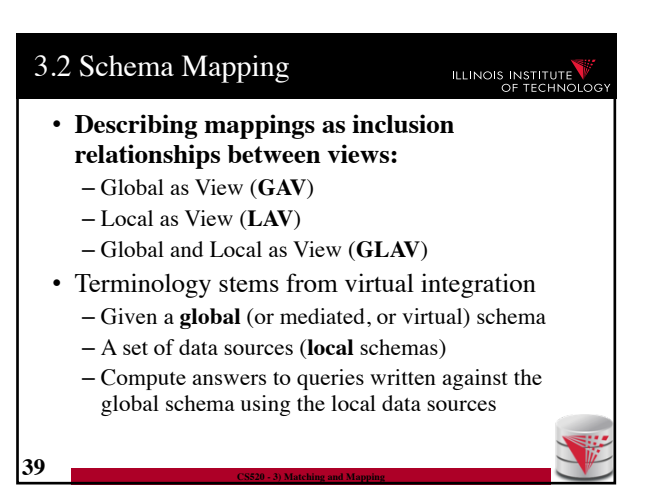

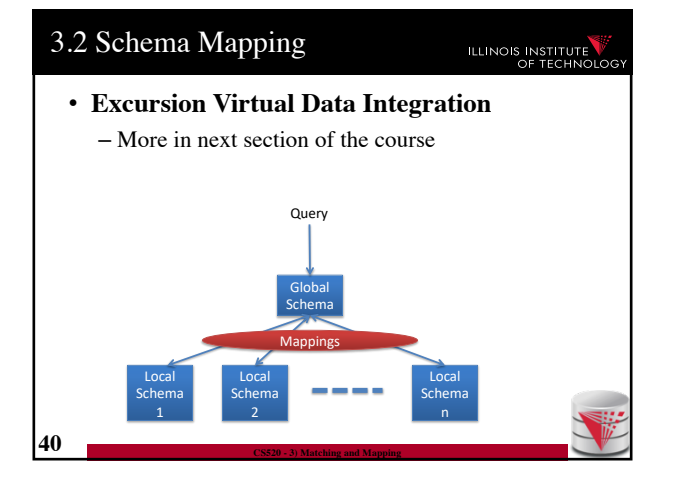

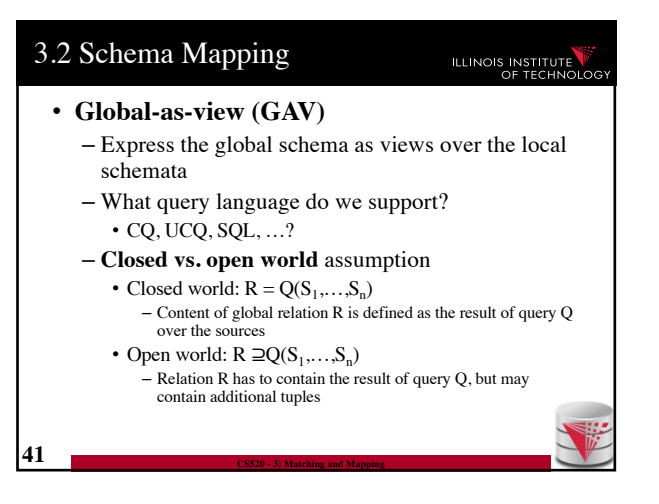

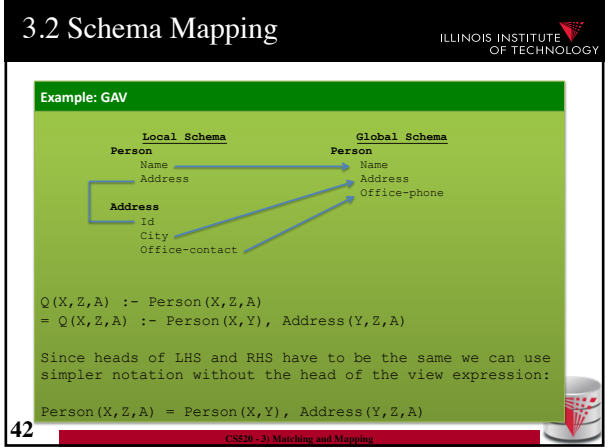

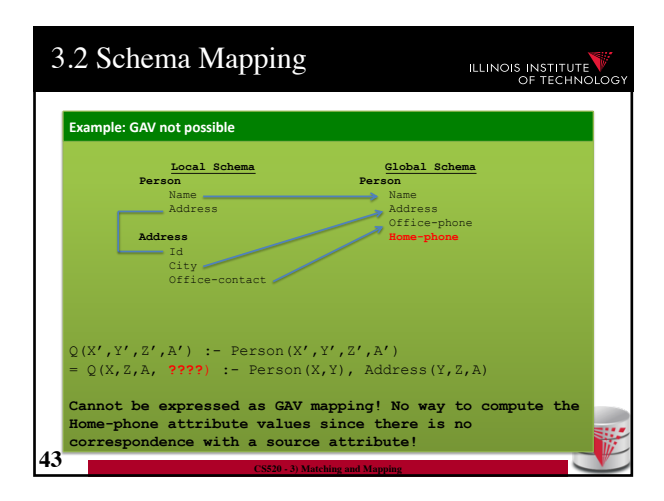

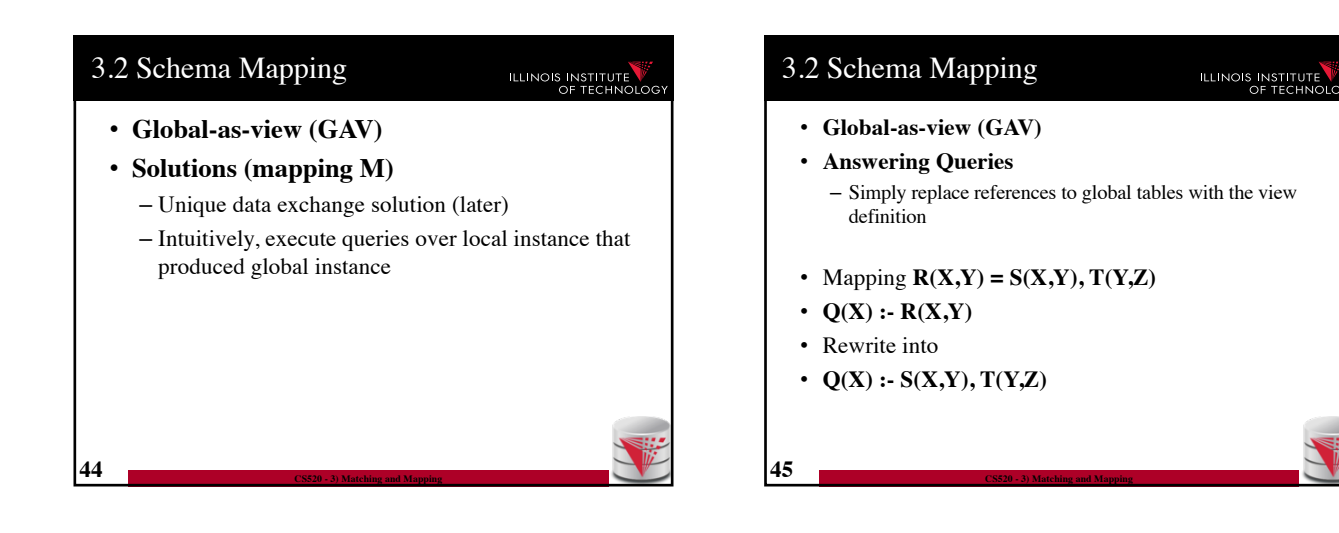

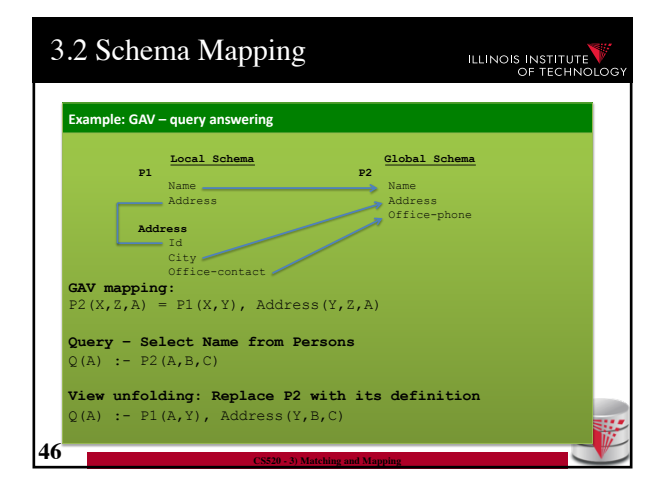

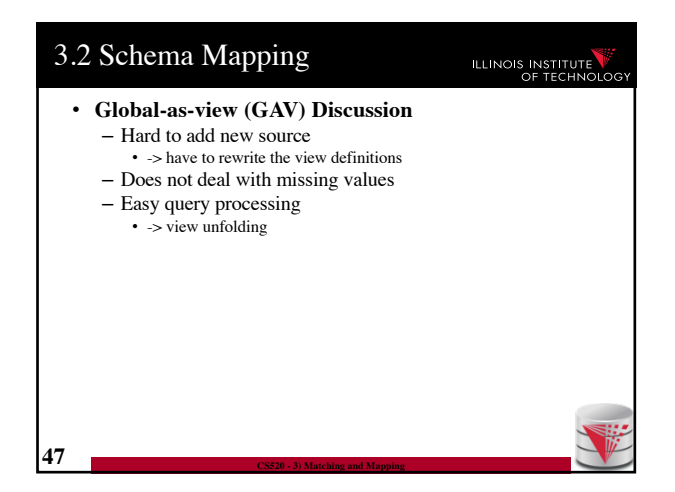

#### 3.2 Schema Mapping ILLINOIS INSTITUTE • **Local-as-view (LAV)** – Express the local schema as views over the global schemata – What query language do we support?  $\cdot$  CQ, UCQ, SQL, ...? – **Closed vs. open world** assumption • Closed world:  $S_{ii} = Q(G)$ – Content of local relation  $S_{ij}$  is defined as the result of query Q over the sources • Open world:  $S_{ij} \sqsupseteq Q(G)$ – Local relation  $S_{ii}$  has to contain the result of query Q, but may contain additional tuples

**48 CS520 - 3) Matching and Mapping**

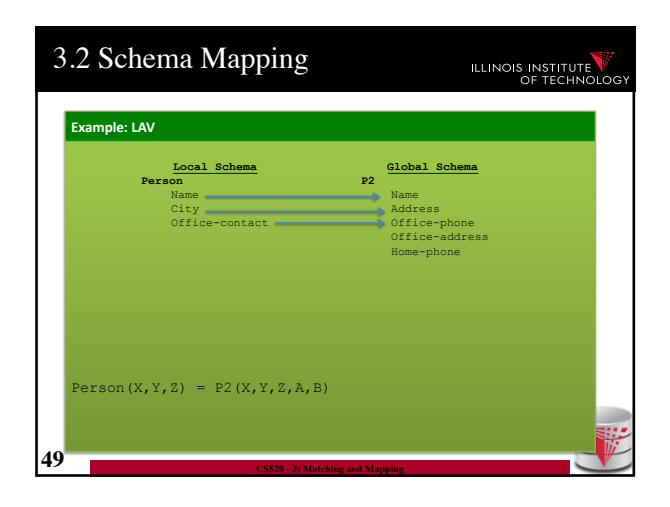

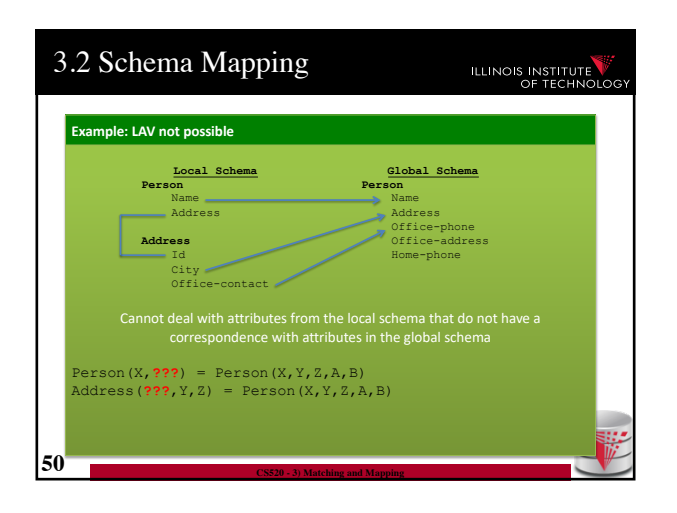

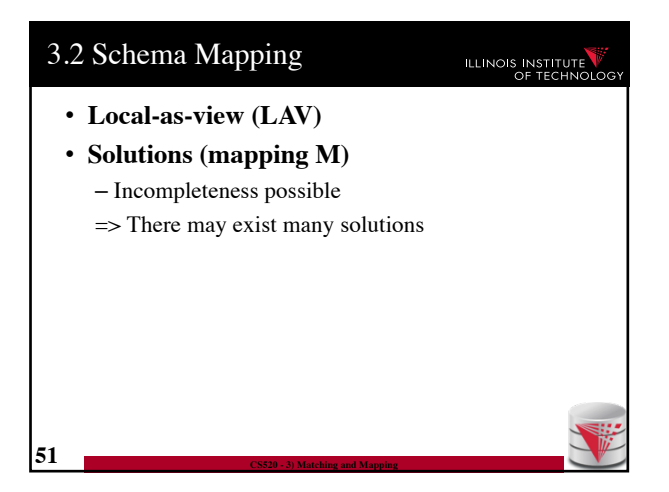

## 3.2 Schema Mapping

## ILLINOIS INSTITUTE

- **Local-as-view (GAV)**
- **Answering Queries**
	- Need to find equivalent query using only the views (this is a hard problem, more in next course section)
- Mapping  $S(X,Z) = R(X,Y), T(Y,Z)$
- $\cdot$  **Q(X)** :- **R(X,Y)**
- Rewrite into ???
	- Need to come up with missing values
	- Give up query equivalence?

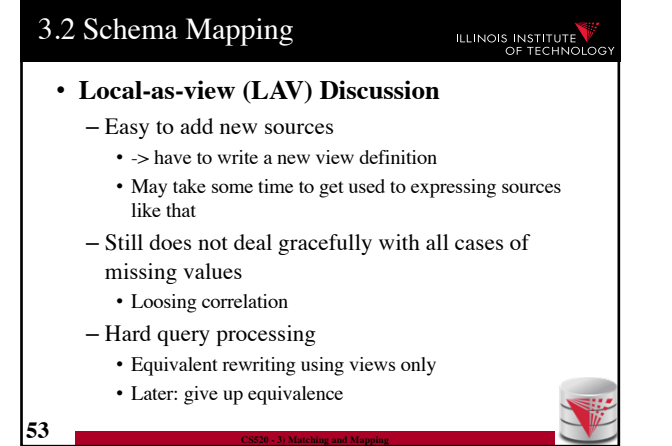

## 3.2 Schema Mapping

#### ILLINOIS INSTITUTE

#### • **Global-Local-as-view (GLAV)**

- Express both sides of the constraint as queries
- What query language do we support? • CQ, UCQ, SQL, …?
- **Closed vs. open world** assumption
	- Closed world:  $Q'(G) = Q(S)$
	- Open world: Q'(G) ⊇Q(S)

**54 CS520 - 3) Matching and Mapping**

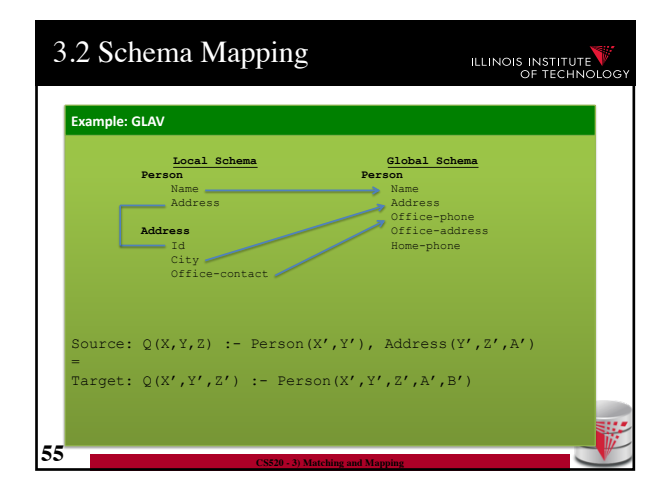

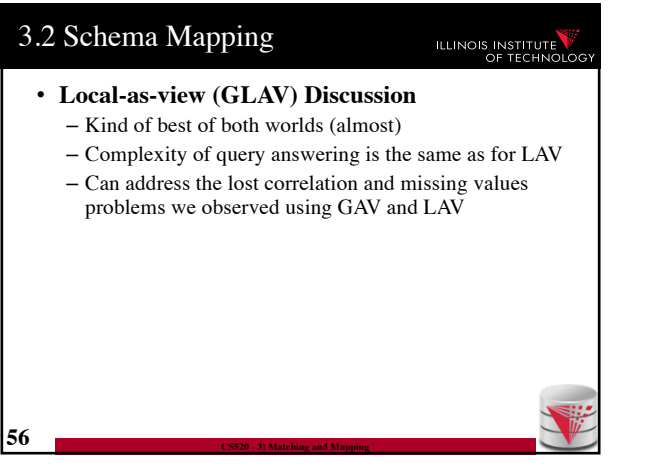

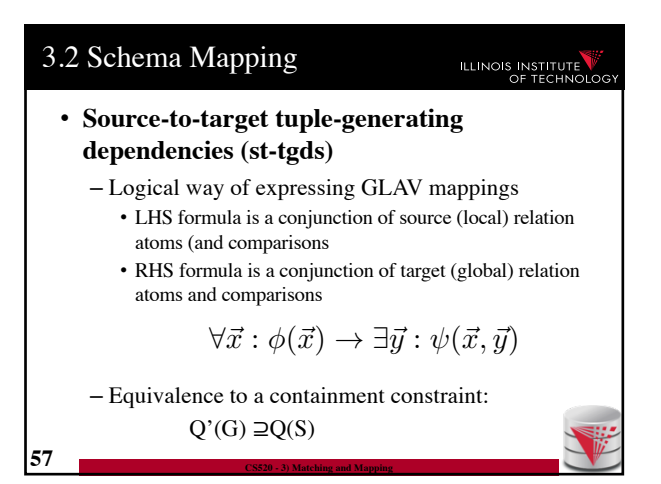

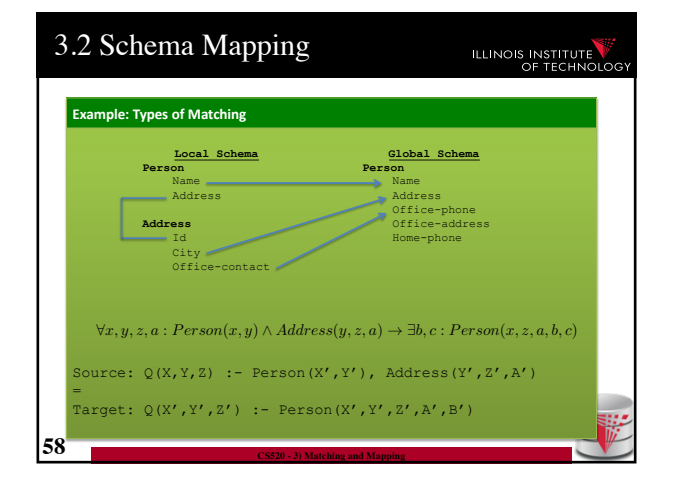

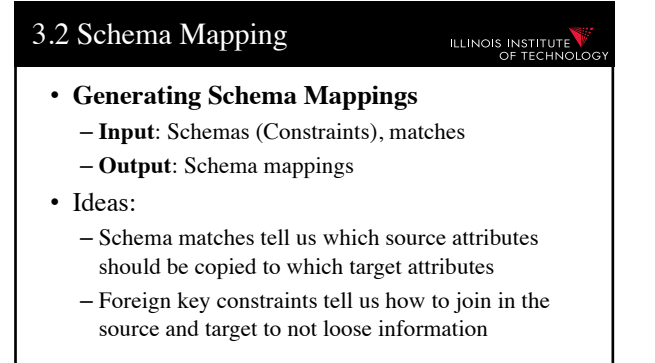

### 3.2 Schema Mapping

**ILLINOIS INSTITUTE** 

**ILLINOIS INSTITUTE** 

- **Clio**
	- Clio is a data exchange system prototype developed by IBM and University of Toronto researchers
	- The concepts developed for Clio have been implemented in IBM InfoSphere Data Architect
	- Clio does matching, mapping generation, and data exchange
		- For now let us focus on the mapping generation

# 3.2 Schema Mapping **ILLINOIS INSTITUTE** • **Clio Mapping Generation Algorithm** – **Inputs**: Source and Target schemas, matches – **Output**: Mapping from source to target schema – Note, Clio works for nested schemas such as XML too not just for relational data. • Here we will look at the relational model part only **61 CS520 - 3) Matching and Mapping**

## 3.2 Schema Mapping

#### • **Clio Algorithm Steps**

**60 CS520 - 3) Matching and Mapping**

- 1) Use **foreign keys** to determine all reasonable ways of **joining** data within the source and the target schema
	- Each alternative of joining tables in the source/target is called a logical association
- 2) For each pair of **source-target logical associations**: Correlate this information with the matches to determine candidate mappings

### 3.2 Schema Mapping **ILLINOIS INSTITUTE** • **Clio Algorithm: 1) Find logical associations** – This part relies on the **chase** procedure that first introduced to test implication of functional dependencies ('77) – The idea is that we start use a representation of foreign keys are **inclusion dependencies** (tgds) • There are also chase procedures that consider **edgs** (e.g., PKs) – Starting point are all single relational atoms  $\cdot$  E.g., R(X,Y) **63 CS520 - 3) Matching and Mapping**

#### 3.2 Schema Mapping

**62 CS520 - 3) Matching and Mapping**

#### **ILLINOIS INSTITUTE**

#### • **Chase step**

- Works on **tabelau**: set of relational atoms
- A chase step takes one tgd t where the LHS is fulfilled and the RHS is not fulfilled
	- We fulfill the tgd t by adding new atoms to the tableau and mapping variables from t to the actually occuring variables from the current tablau
- **Chase**
	- Applying the chase until no more changes

**64 CS520 - 3) Matching and Mapping**

– Note: if there are cyclic constraints this may not terminate

# 3.2 Schema Mapping **ILLINOIS INSTITUTE** • **Clio Algorithm: 1) Find logical associations** – Compute chase  $R(X)$  for each atom  $R$  in source and target – Each chase result is a logical association – Intuitively, each such logical association is a possible way to join relations in a schema based on the FK constraints **65 CS520 - 3) Matching and Mapping**

## 3.2 Schema Mapping

**66 CS520 - 3) Matching and Mapping**

#### ILLINOIS INSTITUTE

- **Clio Algorithm: 2) Generate Candidate Mappings**
	- $-$  For each pair of logical association  $A_S$  in the source and  $A_T$  in the target produced in step 1
	- $-$  Find the matches that are covered by  $A_S$  and  $A_T$ • Matches that lead from an element of  $\overrightarrow{A_S}$  to an element from  $\mathbf{A}_\mathrm{T}$
	- If there is at least one such match then create mapping by equating variables as indicated by the matches and create st-tgd with  $A_S$  in LHS and  $A_T$ in RHS

# Outline

#### **ILLINOIS INSTITUTE**

- 0) Course Info
- 1) Introduction
- 2) Data Preparation and Cleaning
- 3) Schema matching and mapping
- **4) Virtual Data Integration**
- 5) Data Exchange
- 6) Data Warehousing
- 7) Big Data Analytics
- 8) Data Provenance